# PORÓWNANIE EKONOMICZNOŚCI ROZWIĄZAŃ TECHNOLOGICZNYCH

#### PORÓWNANIE EKONOMICZNOŚCI ROZWIĄZAŃ TECHNOLOGICZNYCH

Jeżeli porównujemy ze sobą koszty przeprowadzenia operacji technologicznej dla dwóch obrabiarek (maszyn produkujących te same wyroby) pod uwagę należy wziąć koszty stałe dla danej obrabiarki oraz koszty zmienne uzależnione od wielkości produkcji i podane na jedna sztukę wyrobu.

### PORÓWNANIE EKONOMICZNOŚCI ROZWIĄZAŃ TECHNOLOGICZNYCH

 $K_1$  – koszt operacji dla obrabiarki 1,  $K_2$  – koszt operacji dla obrabiarki 2,  $Ks_1$  – koszt stały dla obrabiarki 1,  $Ks<sub>2</sub> -$  koszt stały dla obrabiarki 2,  $Kz_1$  – koszt zmienny dla obrabiarki 1,  $Kz_2$  – koszt zmienny dla obrabiarki 2,  $t_{1}$  – czas trwania operacji na obrabiarce 1,  $t_{12}$  – czas trwania operacji na obrabiarce 2,  $Km_1$  – koszt 1 godziny pracy dla obrabiarki 1,  $Km<sub>2</sub> -$  koszt 1 godziny pracy dla obrabiarki 2,  $P(n)$  – program produkcji,

$$
Kz_1 = tj_1 * Km_1 * n
$$
  

$$
Kz_2 = tj_2 * Km_2 * n
$$
  

$$
Km_1 > Km_2
$$

#### PORÓWNANIE EKONOMICZNOŚCI ROZWIĄZAŃ TECHNOLOGICZNYCH

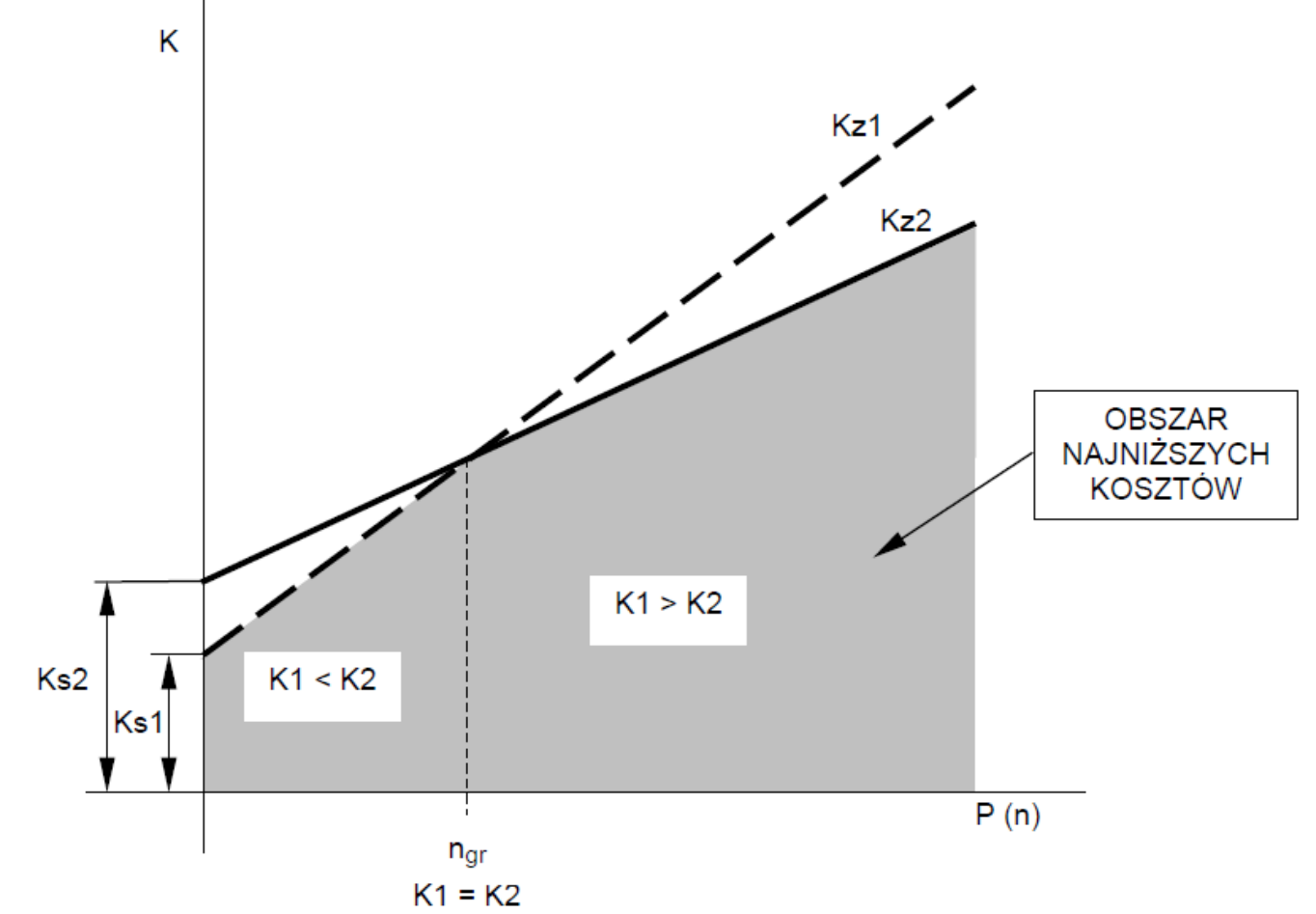

Dla wielkości produkcji  $n < n_{\text{gr}}$ ekonomiczniejsze jest stosowanie maszyny 1. Dla wielkości produkcji  $n > n_{gr}$ ekonomiczniejsze jest stosowanie maszyny 2. Punkt przecięcia charakterystyk kosztów dwóch obrabiarek przy granicznym czasie wykonania  $n_{qr}$ 

$$
n_{gr} = \frac{Ks_2 - Ks_1}{(Km_1 * tj_1) - (Km_2 * tj_2)}
$$

 $K_1$  – koszt operacji dla obrabiarki 1,  $K_2$  – koszt operacji dla obrabiarki 2,  $Ks_1$  – koszt stały dla obrabiarki 1,  $Ks<sub>2</sub> -$  koszt stały dla obrabiarki 2,  $Kz_1$  – koszt zmienny dla obrabiarki 1,  $Kz_2$  – koszt zmienny dla obrabiarki 2,  $t_{1}$  – czas trwania operacji na obrabiarce 1,  $t_{2}$  – czas trwania operacji na obrabiarce 2,  $Km_1$  – koszt 1 godziny pracy dla obrabiarki 1,  $Km<sub>2</sub> -$  koszt 1 godziny pracy dla obrabiarki 2,  $P(n)$  – program produkcji,

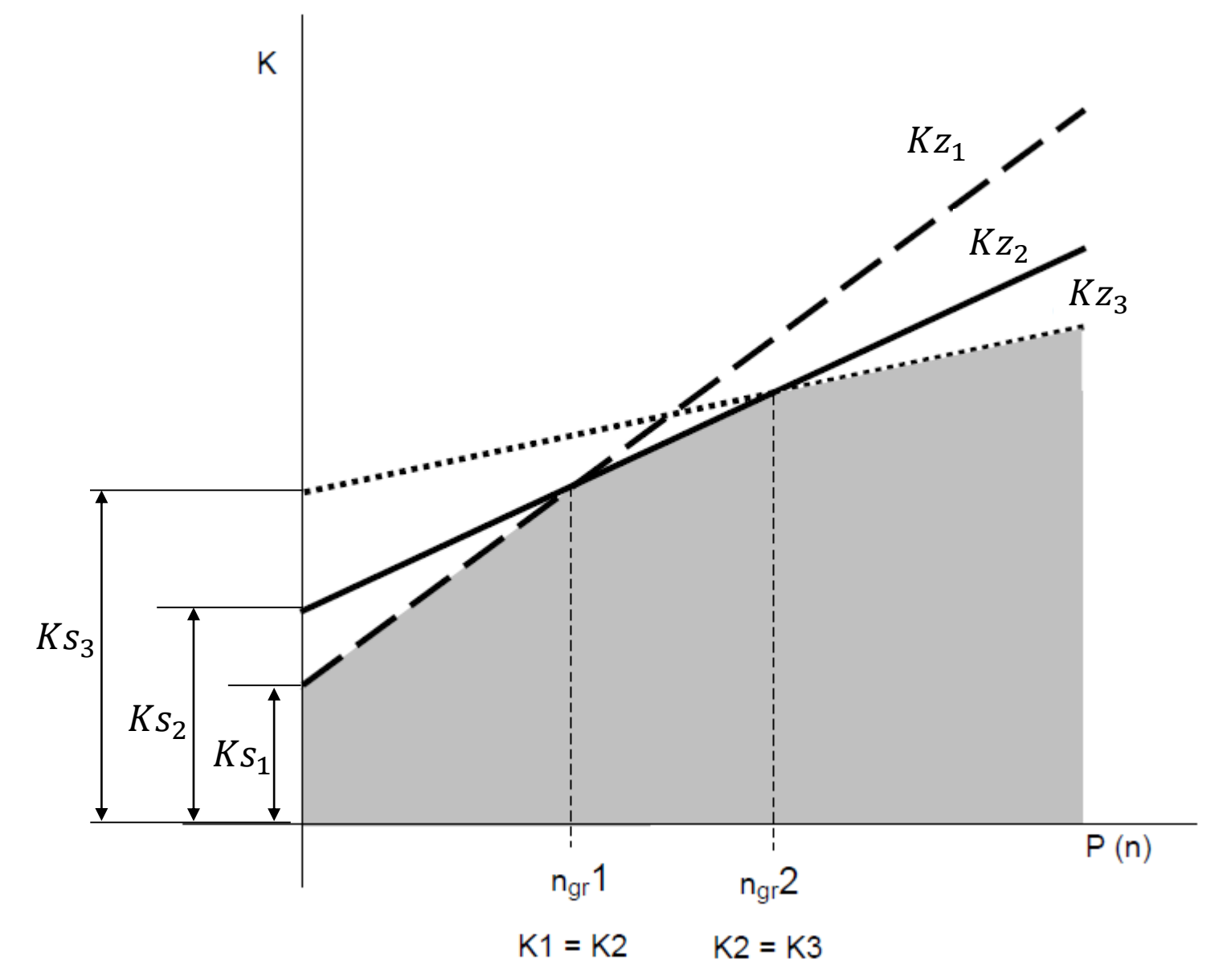

Dla wielkości produkcji  $n < n_{gr}$ 1 ekonomiczniejsze jest stosowanie obrabiarki 1. Dla wielkości produkcji  $n_{gr} 1 < n < n_{gr} 2$  ekonomiczniejsze jest stosowanie obrabiarki 2. Dla wielkości produkcji  $n > n_{gr}$ 2 ekonomiczniejsze jest stosowanie obrabiarki 3.

Obróbkę wstępną walcowego koła zębatego można wykonać na tokarce uniwersalnej lub tokarce rewolwerowej. Należy przeprowadzić analizę ekonomiczną zastosowania obu obrabiarek i określić zakresy w jakich opłaca się je stosować gdy:

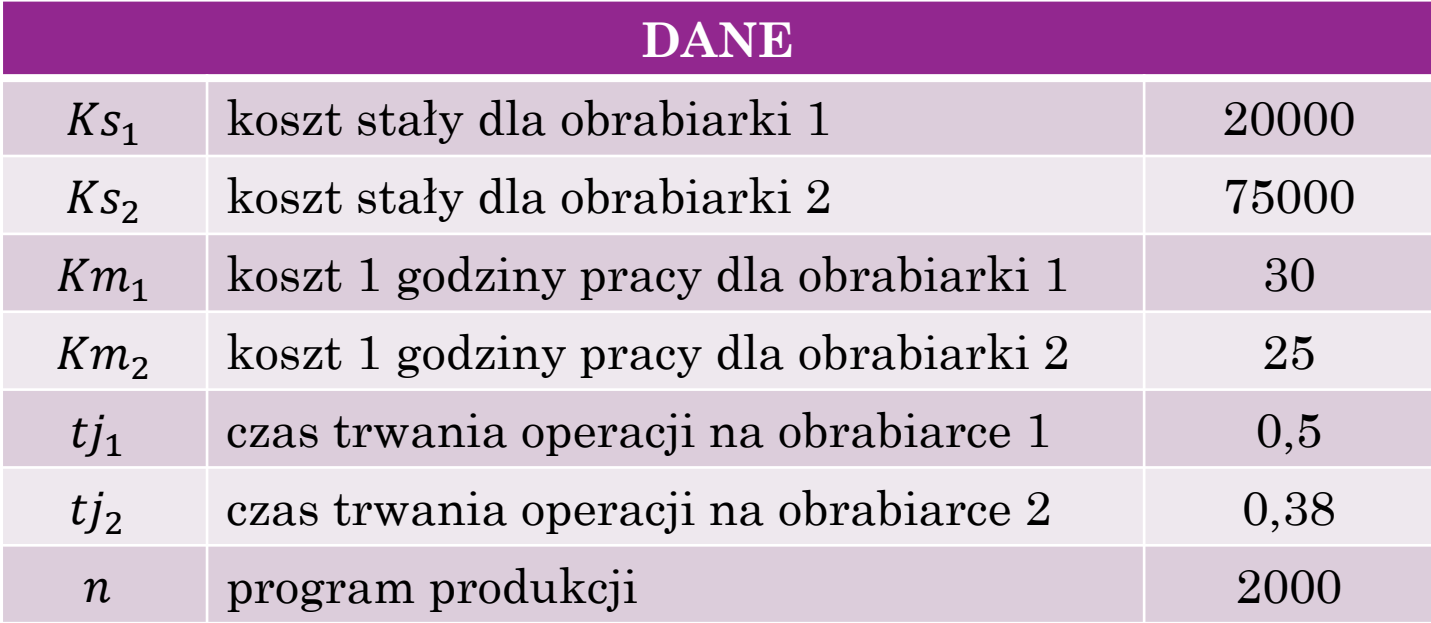

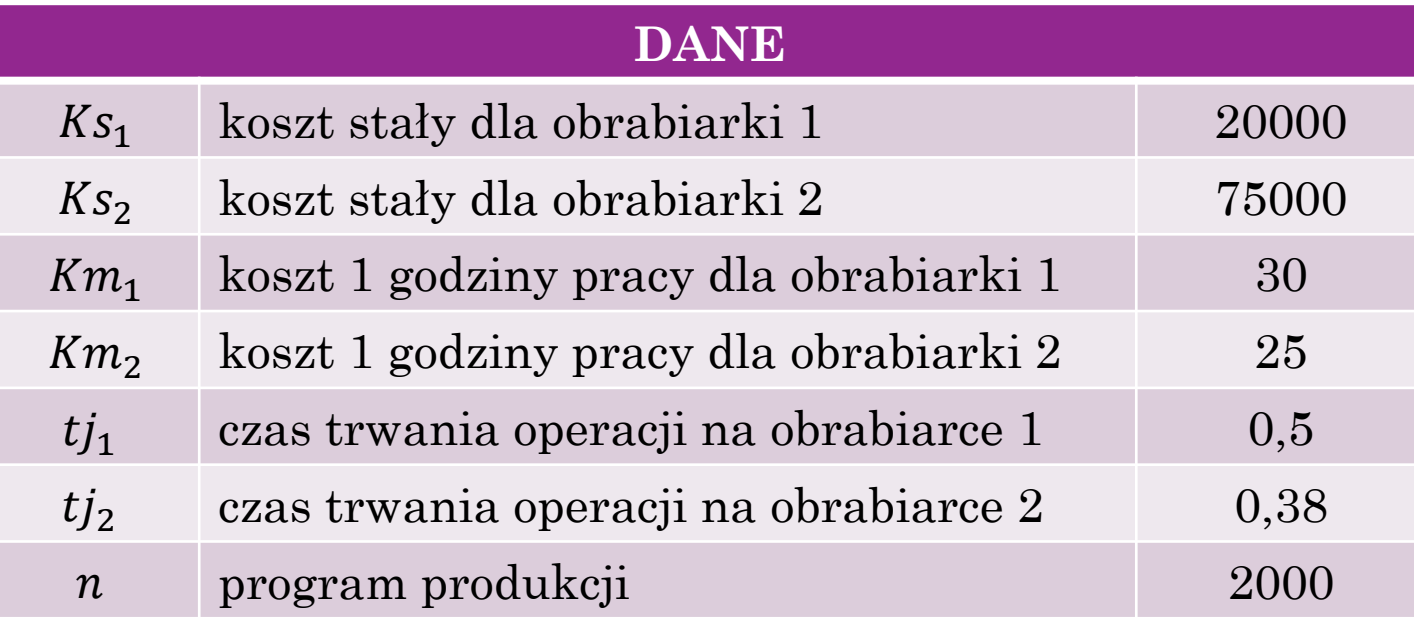

$$
Kz_1 = tj_1 * Km_1 * n = 0.5 * 30 * 2000 = 30000
$$
  
\n
$$
K_1 = Kz_1 + Ks_1 = 30000 + 20000 = 50000
$$
  
\n
$$
K_{j1} = \frac{K_1}{n} = \frac{50000}{2000} = 25
$$
  
\n
$$
Kz_2 = tj_2 * Km_2 * n = 0.38 * 25 * 2000 = 19000
$$
  
\n
$$
K_2 = Kz_2 + Ks_2 = 19000 + 75000 = 94000
$$
  
\n
$$
K_{j2} = \frac{K_2}{n} = \frac{94000}{2000} = 47
$$

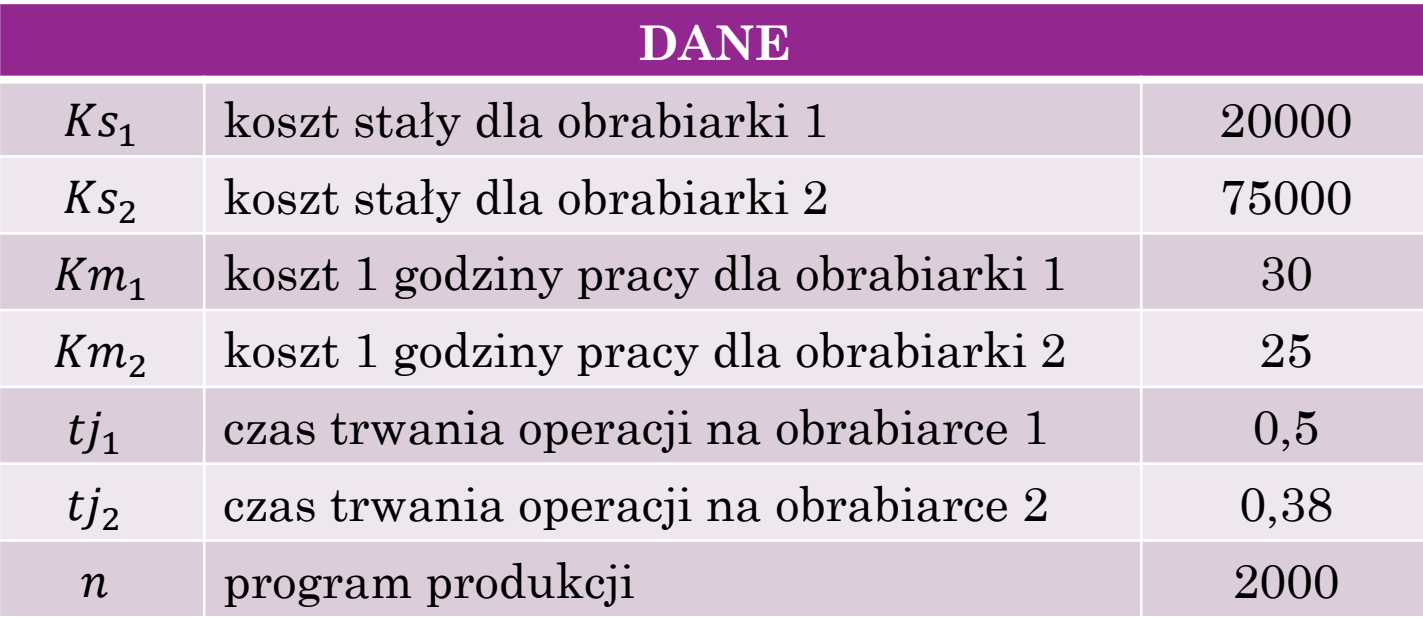

$$
n_{gr} = \frac{Ks_2 - Ks_1}{(Km_1 * tj_1) - (Km_2 * tj_2)} = \frac{75000 - 20000}{(30 * 0.5) - (25 * 0.38)} = 10000
$$

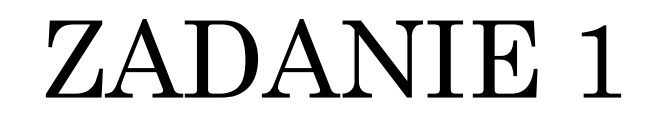

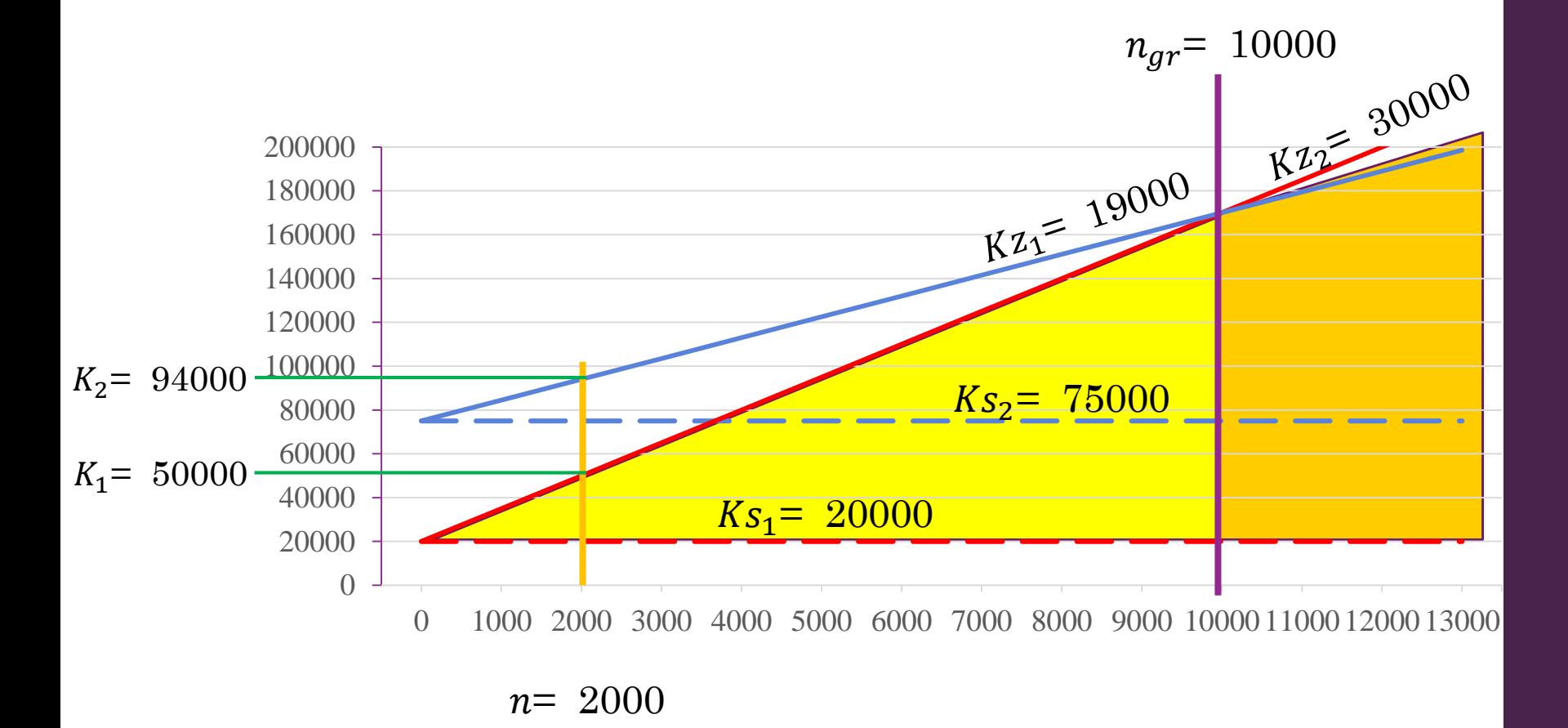

Obróbkę wstępną walcowego koła zębatego można wykonać na tokarce uniwersalnej lub tokarce rewolwerowej. Należy przeprowadzić analizę ekonomiczną zastosowania obu obrabiarek i określić zakresy w jakich opłaca się je stosować gdy:

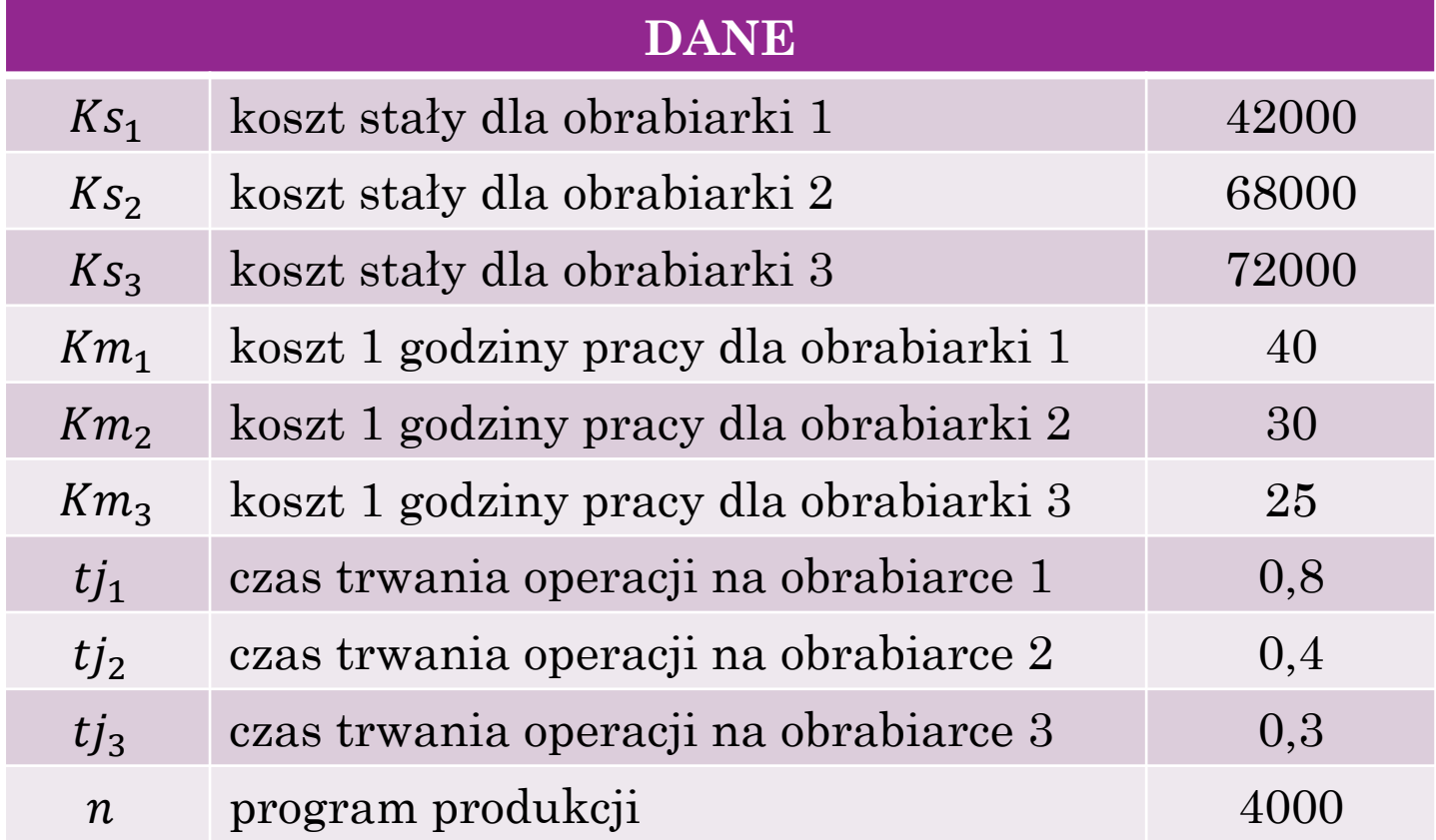

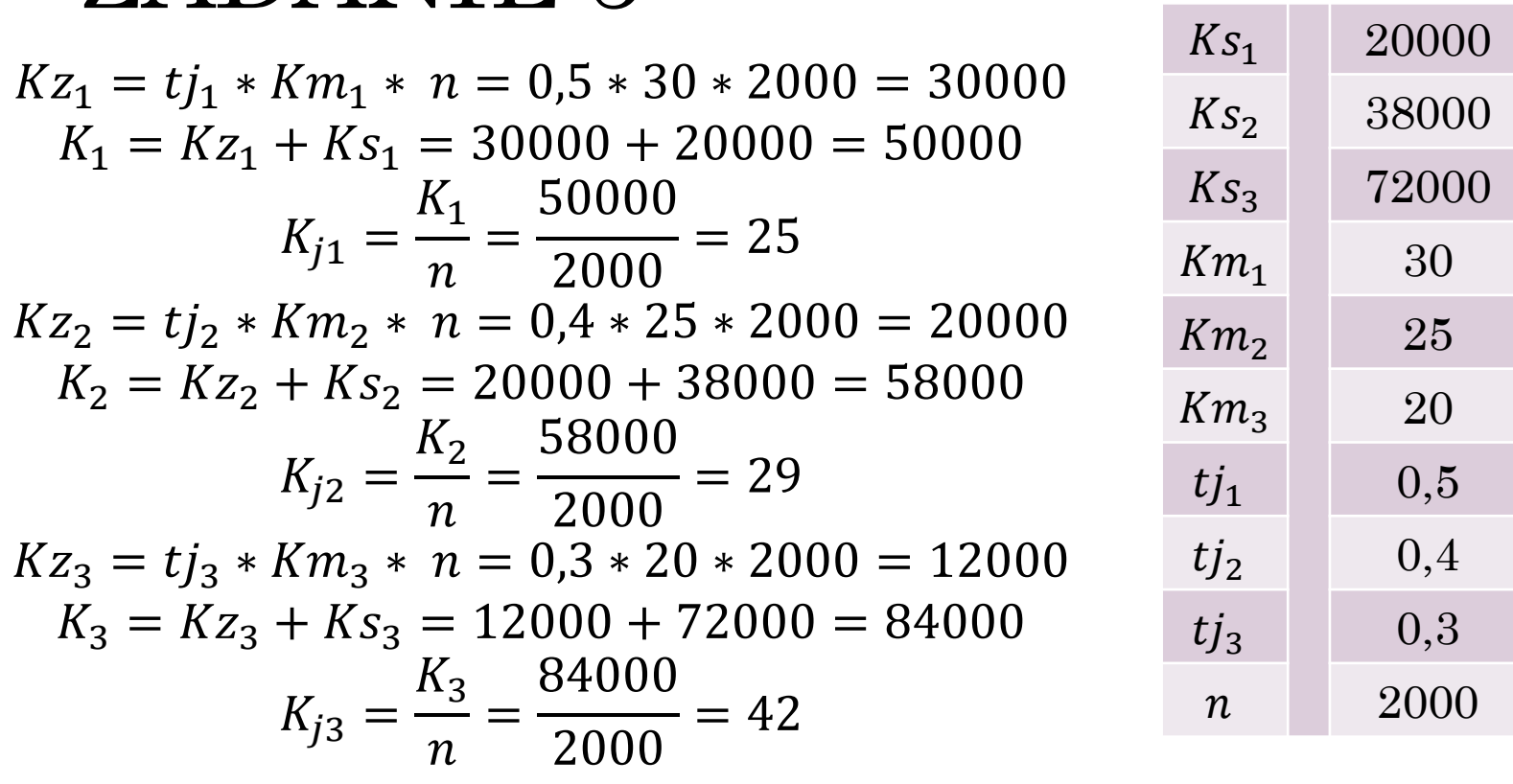

**DANE**

$$
n_{gr1} = \frac{Ks_2 - Ks_1}{(Km_1 * tj_1) - (Km_2 * tj_2)} = \frac{38000 - 20000}{(30 * 0.5) - (25 * 0.4)} = 3600
$$

$$
n_{gr2} = \frac{Ks_3 - Ks_2}{(Km_2 * tj_2) - (Km_3 * tj_3)} = \frac{72000 - 38000}{(25 * 0.4) - (20 * 0.3)} = 8500
$$

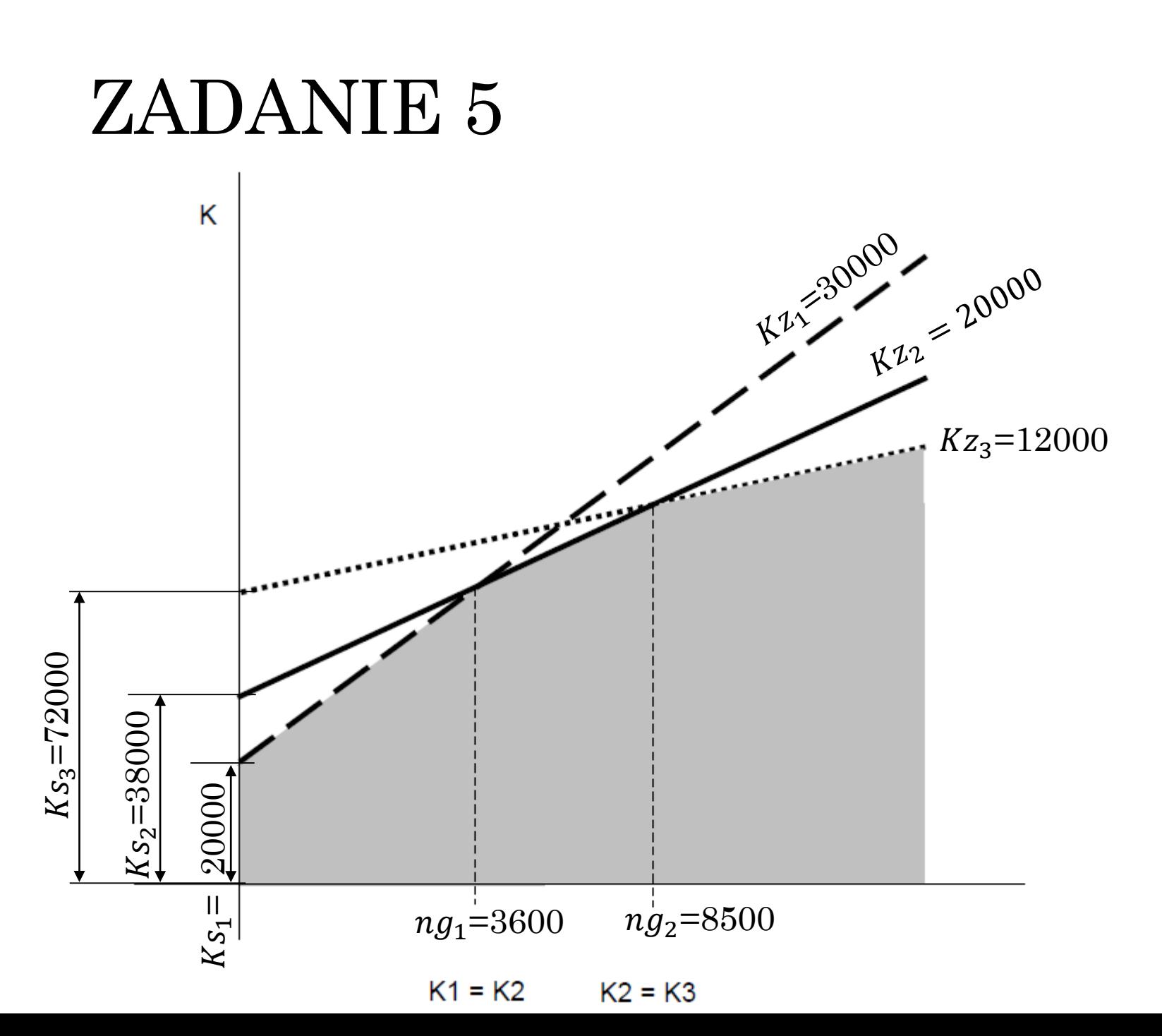